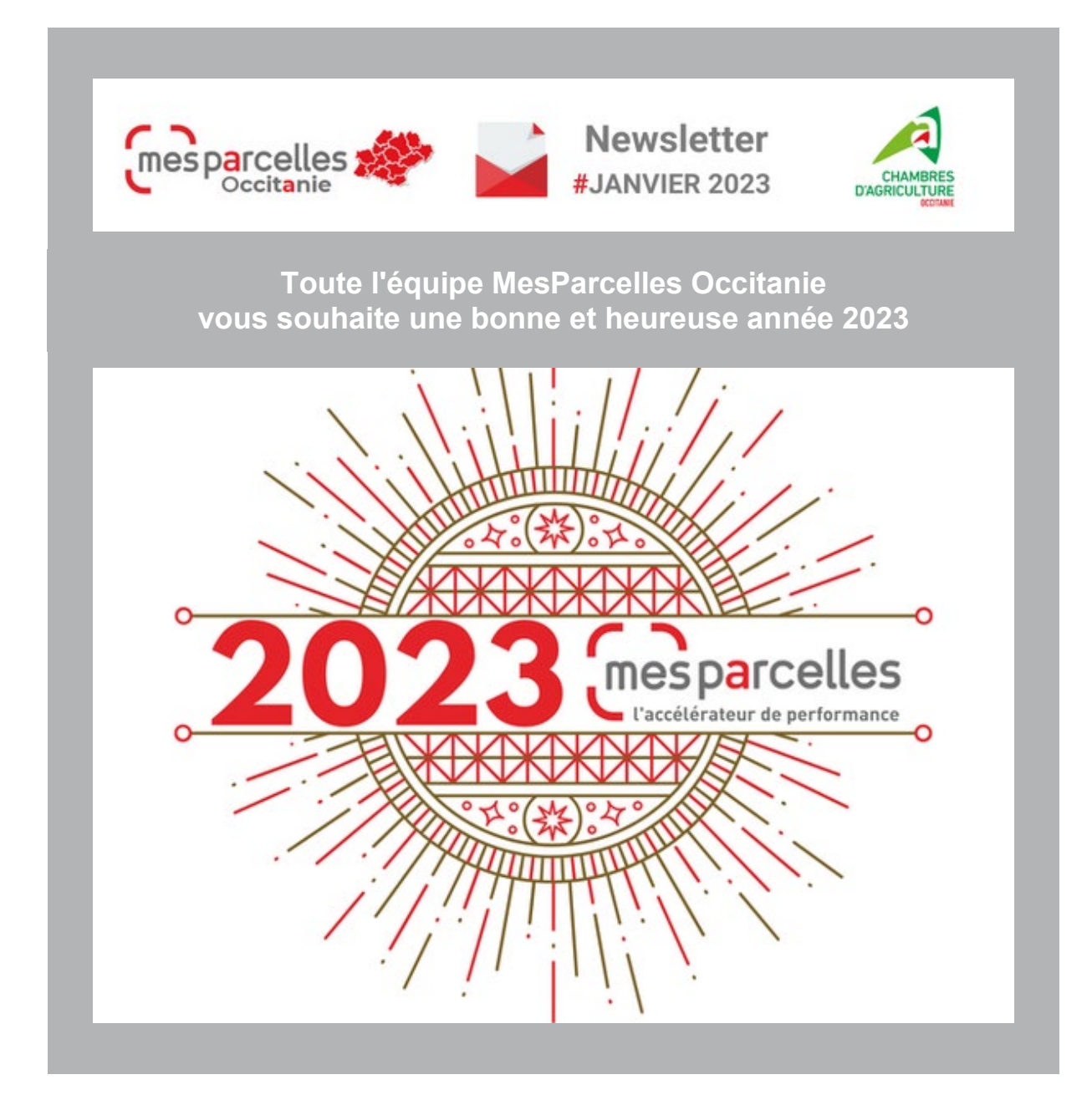

### **AU SOMMAIRE DE CE NUMERO**

- **NOUVEAUTE** : Personnalisation des intrants
- **ZOOM SUR...** PAC 2023 Marges brutes
- **C'EST LE MOMENT DE...**
- **AGENDA en Occitanie**

## **NOUVEAUTE... Personnalisation des intrants**

Auparavant lorsque vous ajoutiez de nouveaux intrants dans vos favoris en passant par le module « Mon exploitation » puis « Personnalisation » vous deviez ensuite passer par le module « Economique » puis « stock et achat » pour affecter une valeur de stock de départ. Il est maintenant possible de paramétrer la quantité de stock d'un intrant au moment de saisir ce nouvel intrant dans ces favoris.

Par exemple, si vous rentrez un nouveau produit phytosanitaire dans vos favoris MesParcelles (module « Mon exploitation » puis « Personnalisation », « Produit phytosanitaire », une nouvelle case « Quantité disponible » vous donne la possibilité de renseigner un stock de départ.

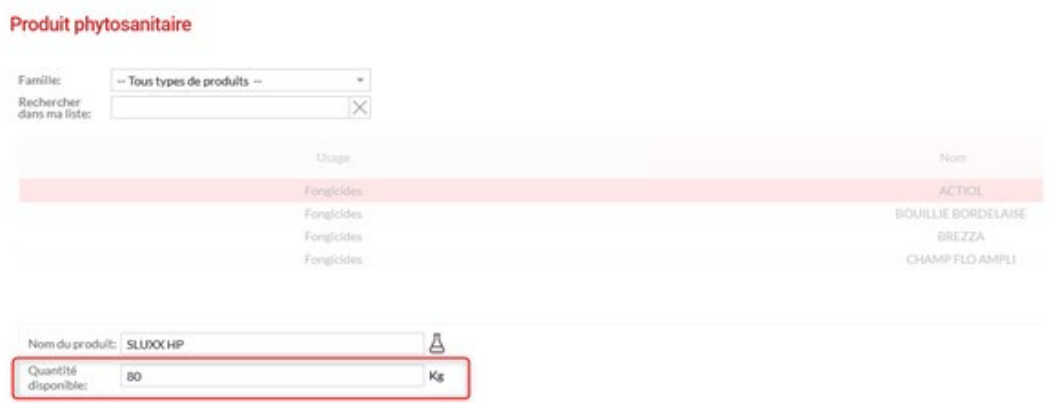

Cette valeur de stock est bien entendue reprise dans la valeur des stocks dans le module « Economique » , « stock et achat » , dans la colonne « Stock début ».

### **Zoom sur … PAC 2023**

Cette année, une nouvelle Politique Agricole Commune rentre en vigueur. Parmi les grands changements de cette PAC, l'introduction des écorégimes qui se positionnent en remplacement du paiement vert.

Vérifiez que votre assolement est conforme aux nouvelles règles de la conditionnalité.

Réfléchissez quelles voies vous permettent d'atteindre l'écorégime. Vos conseillers Chambre d'agriculture proposent des prestations et autres accompagnements pour vous accompagner dans cette nouvelle PAC. Contactez-nous !

### **Zoom sur … Marges brutes**

#### **Calculez vos marges d'exploitation à l'aide du module dédié dans MesParcelles.**

En fin de campagne, après avoir saisie votre traçabilité en y associant du matériel, de la main d'œuvre et du temps vous pourrez compléter vos charges et produits d'exploitation en passant par le module « Economique » puis « Marge ».

Vous pourrez générer automatiquement vos marges brutes et semi-directes.

Choix de la fiche

# **Synthèses**

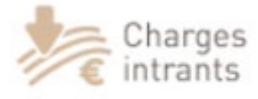

Autres charges opérationnelles

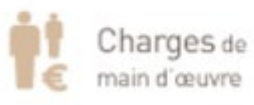

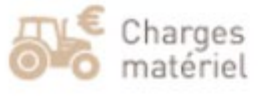

Charges

prestataire

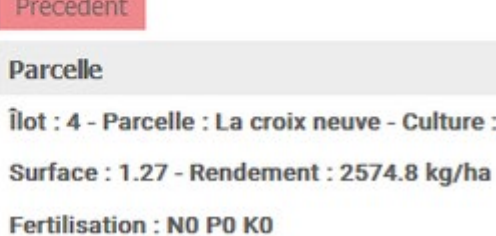

÷,

Attention, nos synthèses ne prennent en compt

```
El Produits
```
 $\exists$  Charges

**⊞ Marge Brute** 

Produits récolte

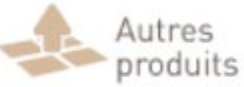

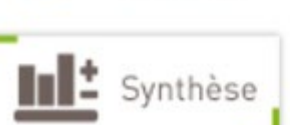

H Marge Brute après travaux par tiers

## **C'est le moment de …**

• **Faire son changement de campagne vers 2023** pour prévoir votre assolement, saisir les préparations du sol et vos intercultures puis enregistrer les premières interventions.

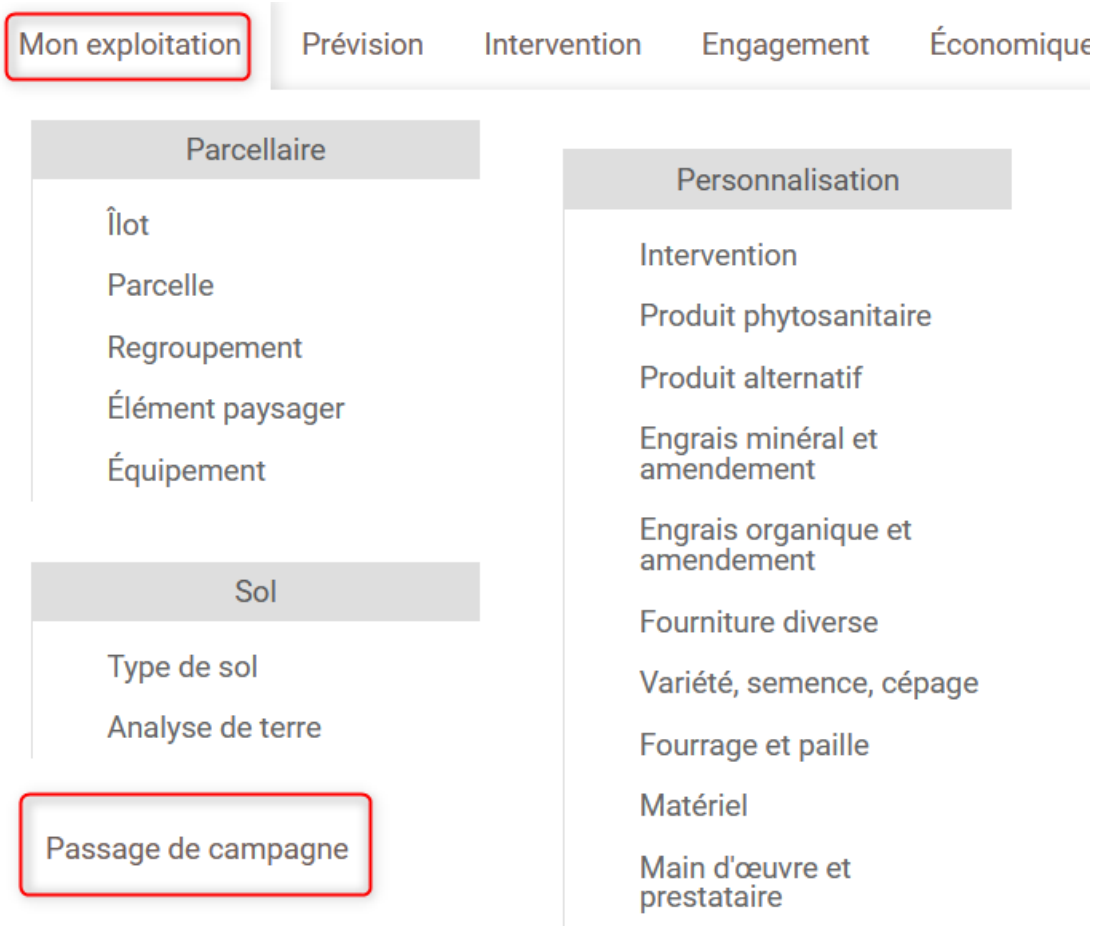

• **Réaliser votre plan prévisionnel de fumure** dès le début d'année Le plan prévisionnel de fumure est à réaliser avant les premiers apports d'azote en sortie d'hiver. Il est conseillé de le réaliser en janvier-février.

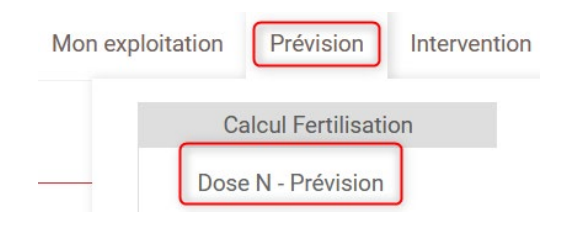

**Rappel** : Le calcul du reliquat azoté est intégré dans le module de calcul de dose N. Il suffit juste de renseigner la pluviométrie ! Les informations relatives à la culture précédente (rendement, dose d'azote reçue…) sont automatiquement renseignées à partir de vos données.

## **AGENDA …**

Quelques dates pour le premier trimestre 2023

#### **CER France région Occitanie**

Webinaires résultats prévisionnels 2022 des exploitations agricoles d'Occitanie

- **mardi 10 janvier 2023** Webinaire **[productions végétales](http://xxptp.mjt.lu/lnk/AG8AAN7h0MgAAAAAAAAAAAFScGQAAAAASocAAAAAAAzjcgBjstX_MAl_ExYPRnOBuuEfYv0BFwAM3tI/1/Hgo7sb7sb9IN2WdclkJN4g/aHR0cHM6Ly9nYXJkLmNoYW1icmUtYWdyaWN1bHR1cmUuZnIvYWdlbmRhL2RldGFpbC1kZS1sZXZlbmVtZW50L2FjdHVhbGl0ZXMvY2VyLWZyYW5jZS1yZWdpb24tb2NjaXRhbmllLw)**
- **mardi 17 janvier 2023** Webinaire **[productions animales](http://xxptp.mjt.lu/lnk/AG8AAN7h0MgAAAAAAAAAAAFScGQAAAAASocAAAAAAAzjcgBjstX_MAl_ExYPRnOBuuEfYv0BFwAM3tI/2/Tb_nVS6X80-kLhwmDPxCGw/aHR0cHM6Ly9nYXJkLmNoYW1icmUtYWdyaWN1bHR1cmUuZnIvYWdlbmRhL2RldGFpbC1kZS1sZXZlbmVtZW50L2FjdHVhbGl0ZXMvY2VyLWZyYW5jZS1yZWdpb24tb2NjaXRhbmllLTEv)**

**CER France [Observatoire viticole 2022-2023](http://xxptp.mjt.lu/lnk/AG8AAN7h0MgAAAAAAAAAAAFScGQAAAAASocAAAAAAAzjcgBjstX_MAl_ExYPRnOBuuEfYv0BFwAM3tI/3/wYa7qbaRYx2g8zx-UQM5VA/aHR0cHM6Ly9nYXJkLmNoYW1icmUtYWdyaWN1bHR1cmUuZnIvYWdlbmRhL2RldGFpbC1kZS1sZXZlbmVtZW50L2FjdHVhbGl0ZXMvY2VyLWZyYW5jZS1vYnNlcnZhdG9pcmUtdml0aWNvbGUtMjAyMi0yMDIzLw) vendredi 20 janvier 2023** : la présentation Observatoire viticole Occitanie 2022-2023 aura lieu en visioconférence.

**[Assises régionales de l'Enseignement Agricole, Agroalimentaire & Vétérinaire](http://xxptp.mjt.lu/lnk/AG8AAN7h0MgAAAAAAAAAAAFScGQAAAAASocAAAAAAAzjcgBjstX_MAl_ExYPRnOBuuEfYv0BFwAM3tI/4/r4_a8u9oXQMZDL3KT0bVjA/aHR0cHM6Ly9nYXJkLmNoYW1icmUtYWdyaWN1bHR1cmUuZnIvYWdlbmRhL2RldGFpbC1kZS1sZXZlbmVtZW50L2FjdHVhbGl0ZXMvYXNzaXNlcy1yZWdpb25hbGVzLWRlLWxlbnNlaWduZW1lbnQtYWdyaWNvbGUtYWdyb2FsaW1lbnRhaXJlLXZldGVyaW5haXJlLw)** le jeudi 12 janvier 2023 à Toulouse (31)

**[WE de la truffe](http://xxptp.mjt.lu/lnk/AG8AAN7h0MgAAAAAAAAAAAFScGQAAAAASocAAAAAAAzjcgBjstX_MAl_ExYPRnOBuuEfYv0BFwAM3tI/5/cFUshvjvT5czN1SID0CKIg/aHR0cHM6Ly9nYXJkLmNoYW1icmUtYWdyaWN1bHR1cmUuZnIvYWdlbmRhL2RldGFpbC1kZS1sZXZlbmVtZW50L2FjdHVhbGl0ZXMvd2UtZGUtbGEtdHJ1ZmZlLTEv)** du 13 au 15 janvier 2023 à Uzès (30)

**[30ème Millésime Bio !](http://xxptp.mjt.lu/lnk/AG8AAN7h0MgAAAAAAAAAAAFScGQAAAAASocAAAAAAAzjcgBjstX_MAl_ExYPRnOBuuEfYv0BFwAM3tI/6/0tTmOMPhPwzH2M3h4qbZMw/aHR0cHM6Ly9nYXJkLmNoYW1icmUtYWdyaWN1bHR1cmUuZnIvYWdlbmRhL2RldGFpbC1kZS1sZXZlbmVtZW50L2FjdHVhbGl0ZXMvMzBlbWUtbWlsbGVzaW1lLWJpby8)** Salon physique à Montpellier (34) les 30 & 31 janvier et 1er février 2023

**[Les journées de l'innovation ARVALIS](http://xxptp.mjt.lu/lnk/AG8AAN7h0MgAAAAAAAAAAAFScGQAAAAASocAAAAAAAzjcgBjstX_MAl_ExYPRnOBuuEfYv0BFwAM3tI/7/xjyM1l2NydgpCQOMxZUeFQ/aHR0cHM6Ly9nYXJkLmNoYW1icmUtYWdyaWN1bHR1cmUuZnIvYWdlbmRhL2RldGFpbC1kZS1sZXZlbmVtZW50L2FjdHVhbGl0ZXMvbGVzLWpvdXJuZWVzLWRlLWxpbm5vdmF0aW9uLWFydmFsaXMv)** mardi 07 février 2023 à Arles (13) Impacts du changement climatique sur les céréales dans le Sud-Est

**[Wine Paris 2023](http://xxptp.mjt.lu/lnk/AG8AAN7h0MgAAAAAAAAAAAFScGQAAAAASocAAAAAAAzjcgBjstX_MAl_ExYPRnOBuuEfYv0BFwAM3tI/8/E45aMarDSXMN5zsIbvXXCA/aHR0cHM6Ly9nYXJkLmNoYW1icmUtYWdyaWN1bHR1cmUuZnIvYWdlbmRhL2RldGFpbC1kZS1sZXZlbmVtZW50L2FjdHVhbGl0ZXMvd2luZS1wYXJpcy0yMDIzLw)** Du 13 au 15 février : rendez-vous à Paris, capitale mondiale du vin !

**[Journée IRD grandes cultures mardi 14 février 2023 à Ondes](http://xxptp.mjt.lu/lnk/AG8AAN7h0MgAAAAAAAAAAAFScGQAAAAASocAAAAAAAzjcgBjstX_MAl_ExYPRnOBuuEfYv0BFwAM3tI/9/ddzYJbkArCHCrnx3mCbq9w/aHR0cHM6Ly9nYXJkLmNoYW1icmUtYWdyaWN1bHR1cmUuZnIvYWdlbmRhL2RldGFpbC1kZS1sZXZlbmVtZW50L2FjdHVhbGl0ZXMvam91cm5lZS1pcmQtZ3JhbmRlcy1jdWx0dXJlcy0xLw)** (31) **Quels leviers pour maintenir la production et la rentabilité économique des exploitations agricoles en Occitanie ?**

**[SIA 2023 59ème édition](http://xxptp.mjt.lu/lnk/AG8AAN7h0MgAAAAAAAAAAAFScGQAAAAASocAAAAAAAzjcgBjstX_MAl_ExYPRnOBuuEfYv0BFwAM3tI/10/xDLRYyrY4PL8Q2kaDZdMKg/aHR0cHM6Ly9nYXJkLmNoYW1icmUtYWdyaWN1bHR1cmUuZnIvYWdlbmRhL2RldGFpbC1kZS1sZXZlbmVtZW50L2FjdHVhbGl0ZXMvc2lhLTIwMjMv)** - Au Parc Expo Porte de Versailles du 25 février au 5 mars 2023

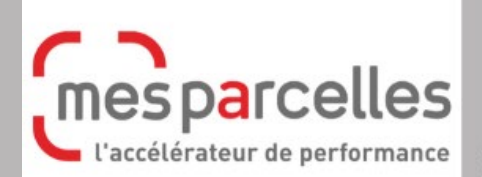

**Prenez date!** 25 février au 5 mars 2023

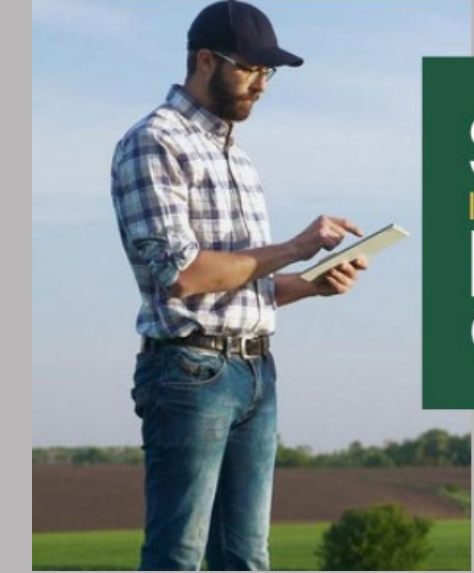

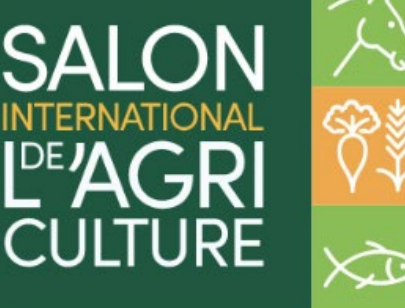

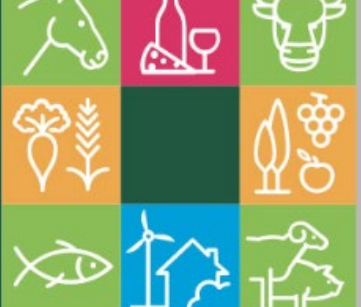

**[www.mesparcelles.fr](http://xxptp.mjt.lu/lnk/AG8AAN7h0MgAAAAAAAAAAAFScGQAAAAASocAAAAAAAzjcgBjstX_MAl_ExYPRnOBuuEfYv0BFwAM3tI/11/fftYLjbEiQaSr_DvmGs5qA/aHR0cHM6Ly9tZXNwYXJjZWxsZXMuZnIv)**

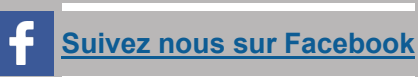

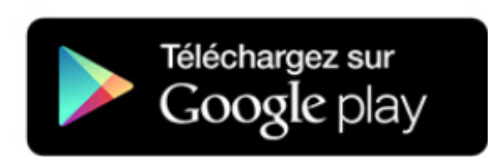

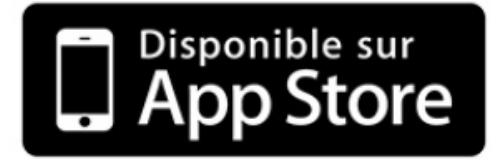